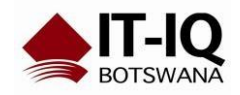

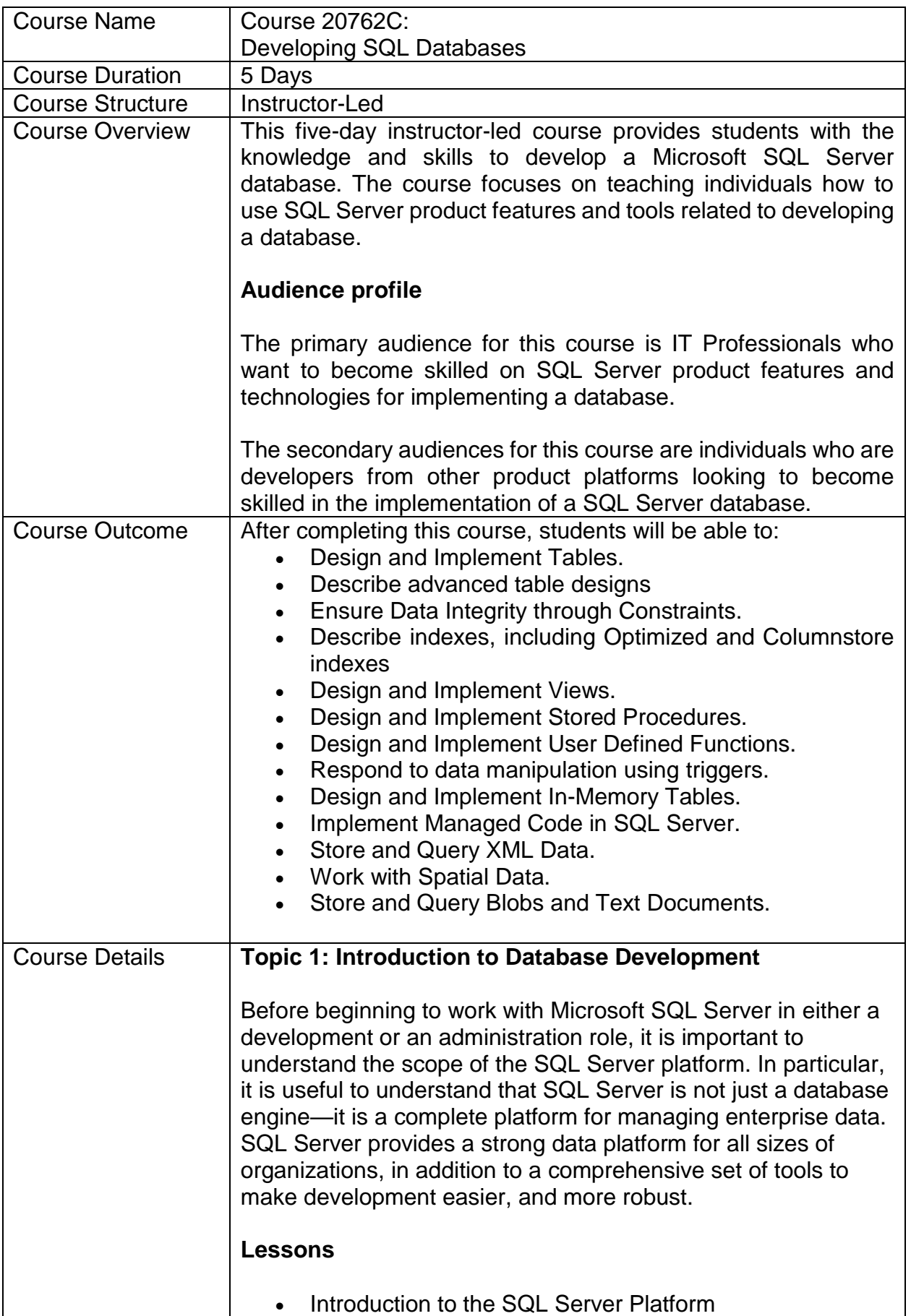

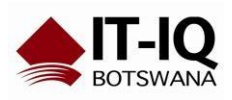

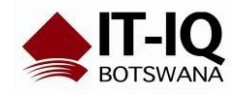

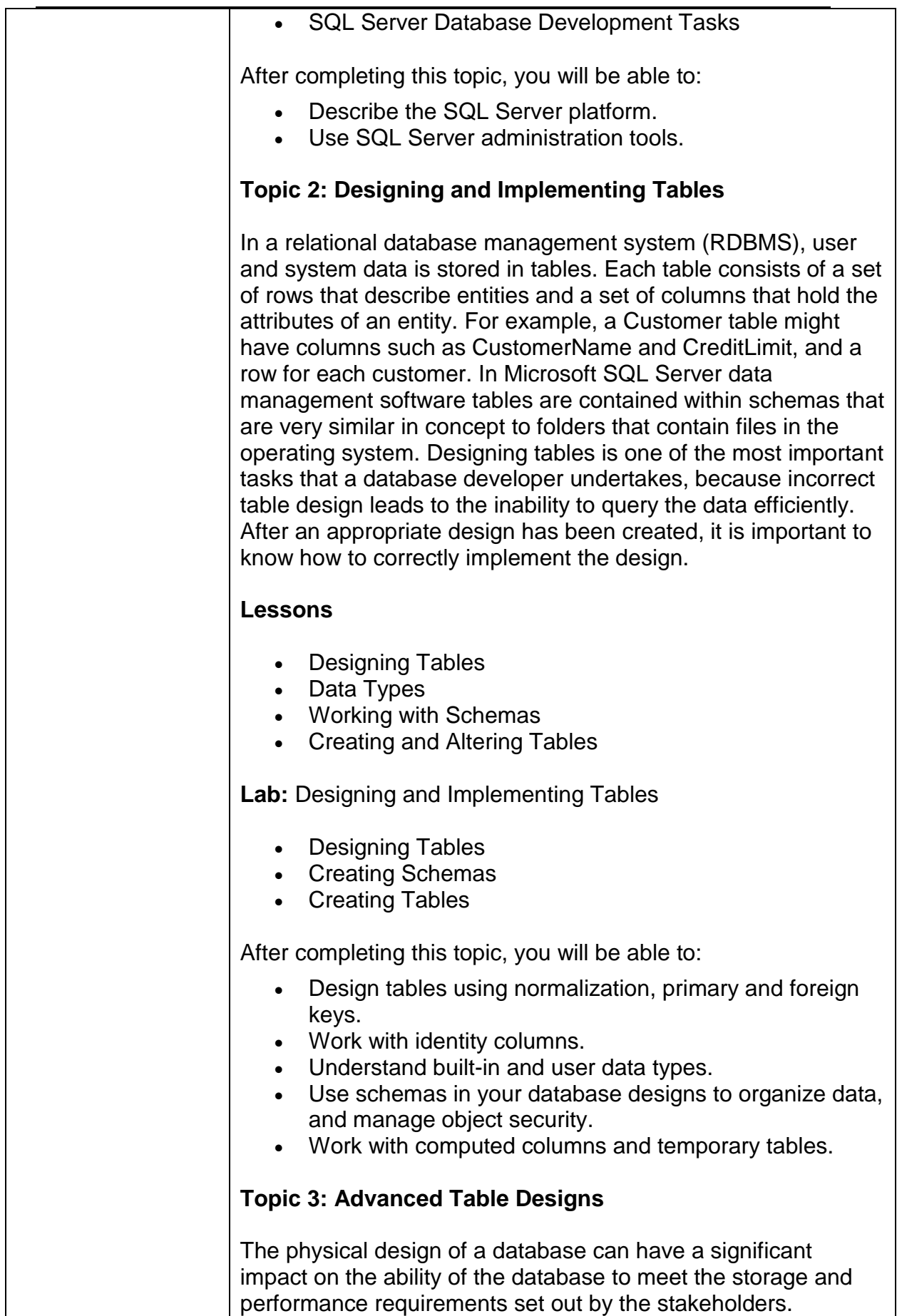

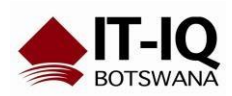

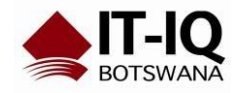

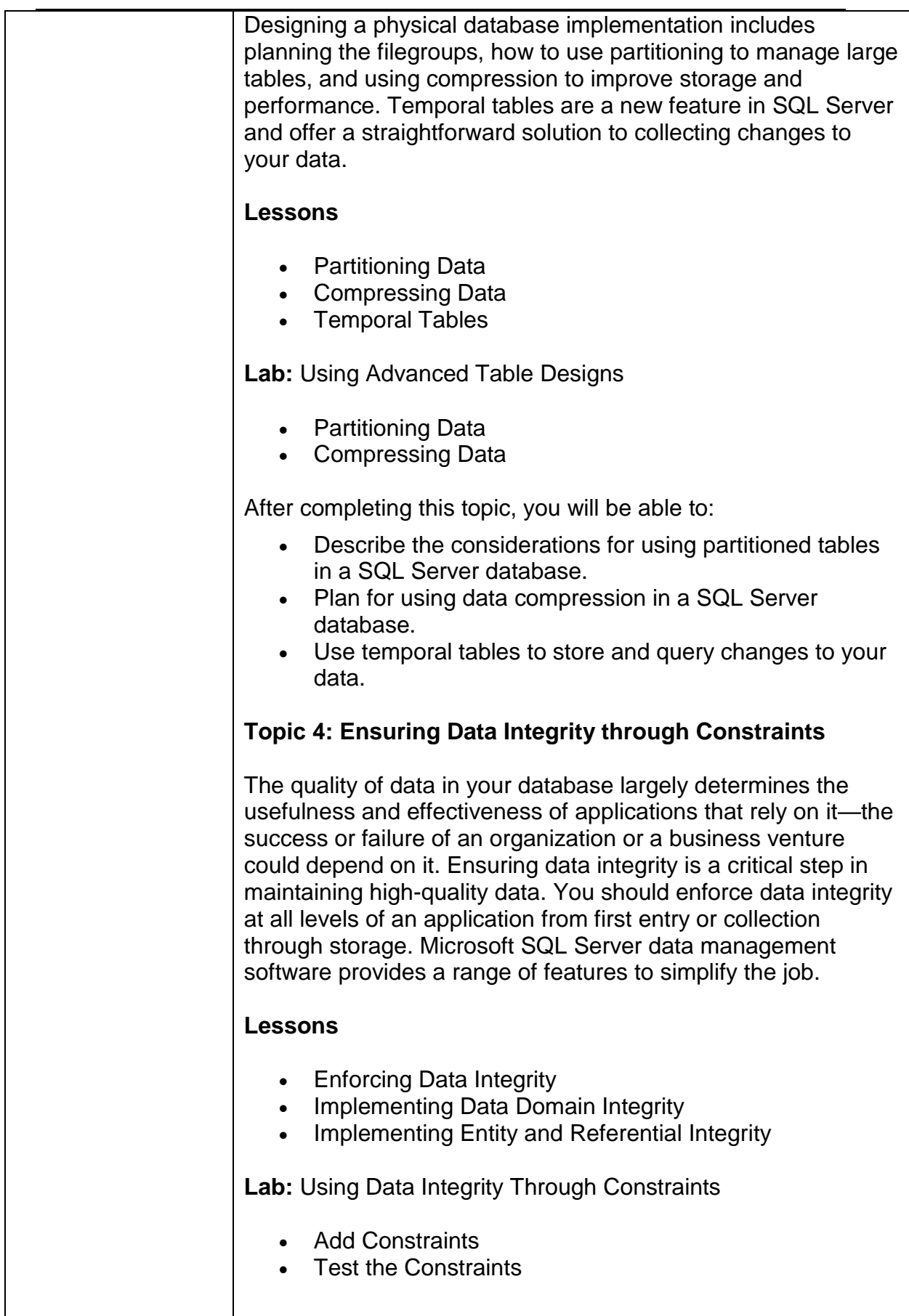

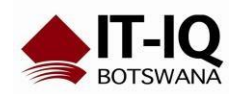

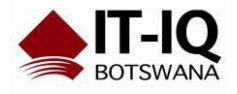

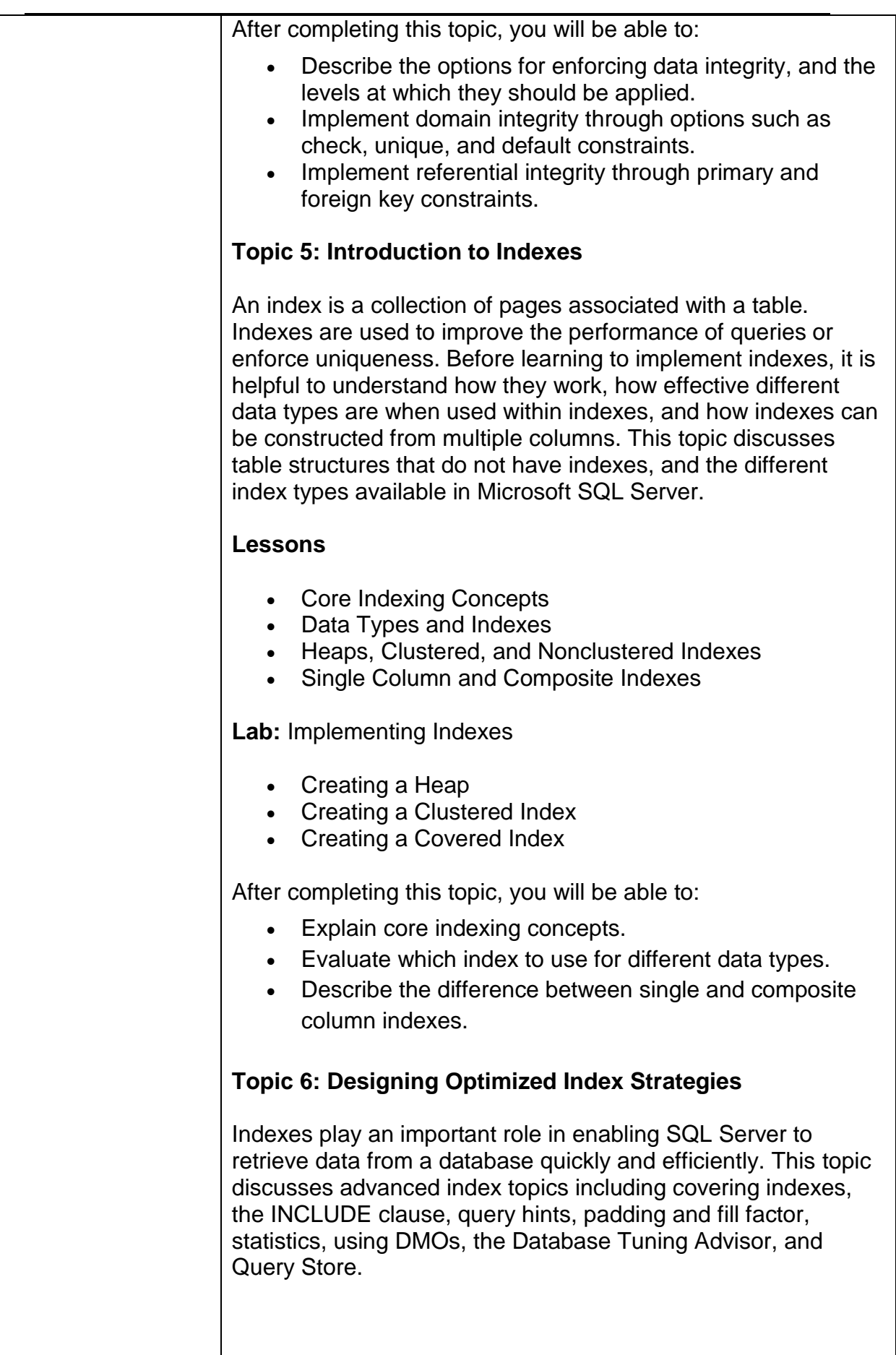

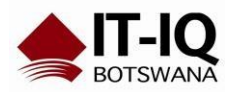

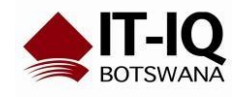

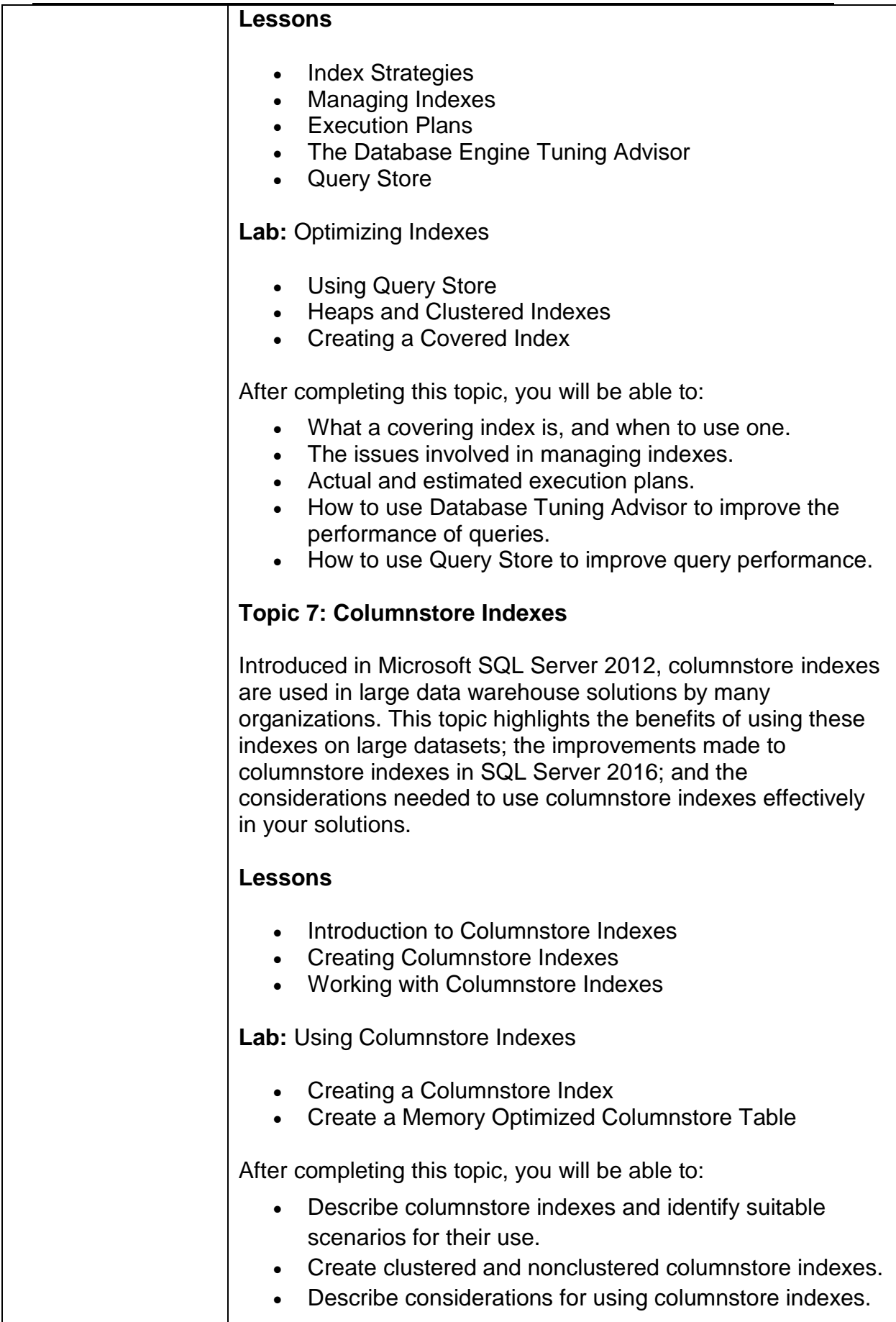

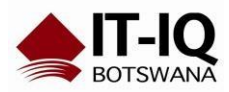

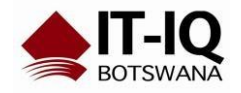

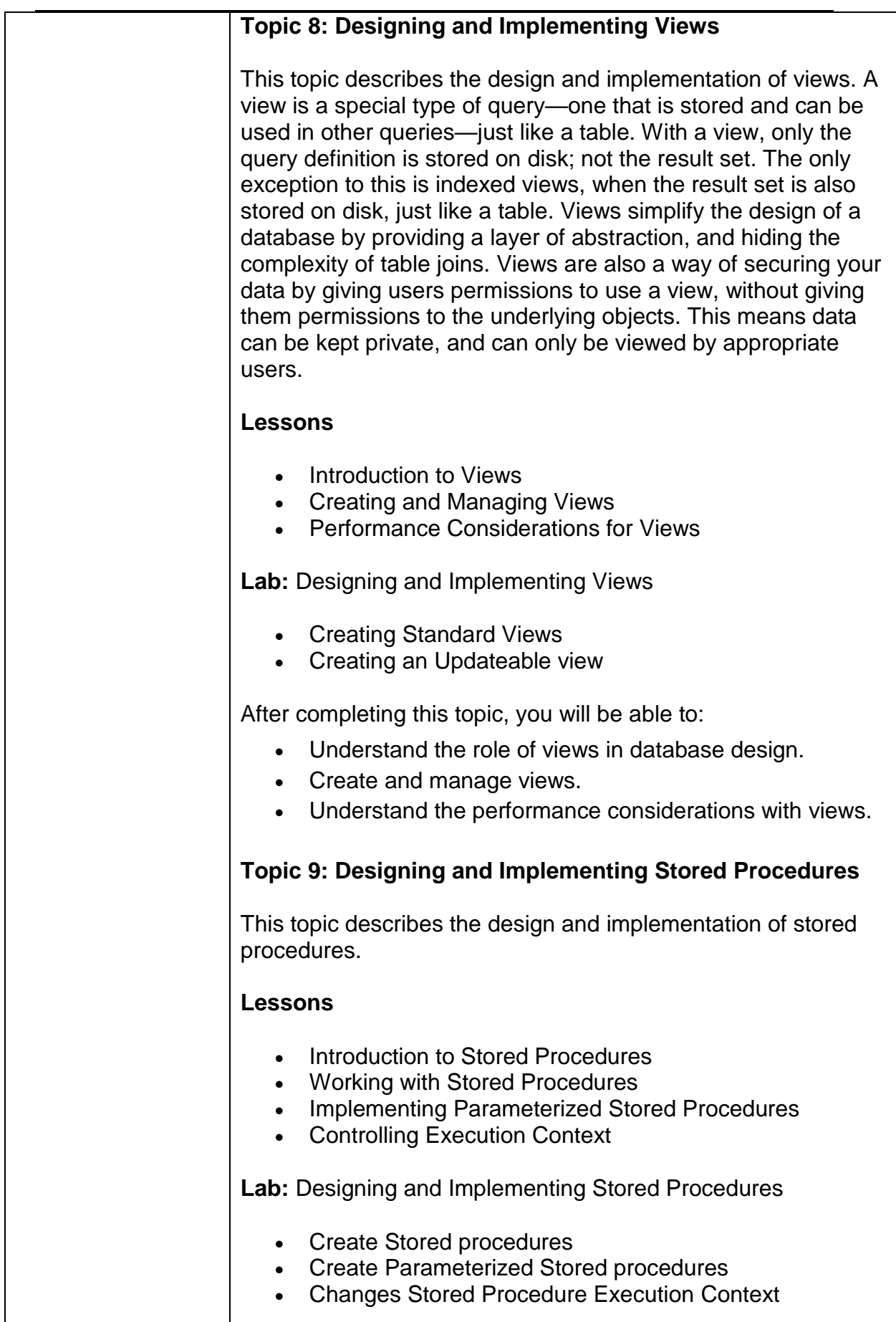

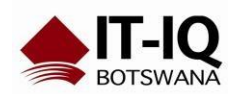

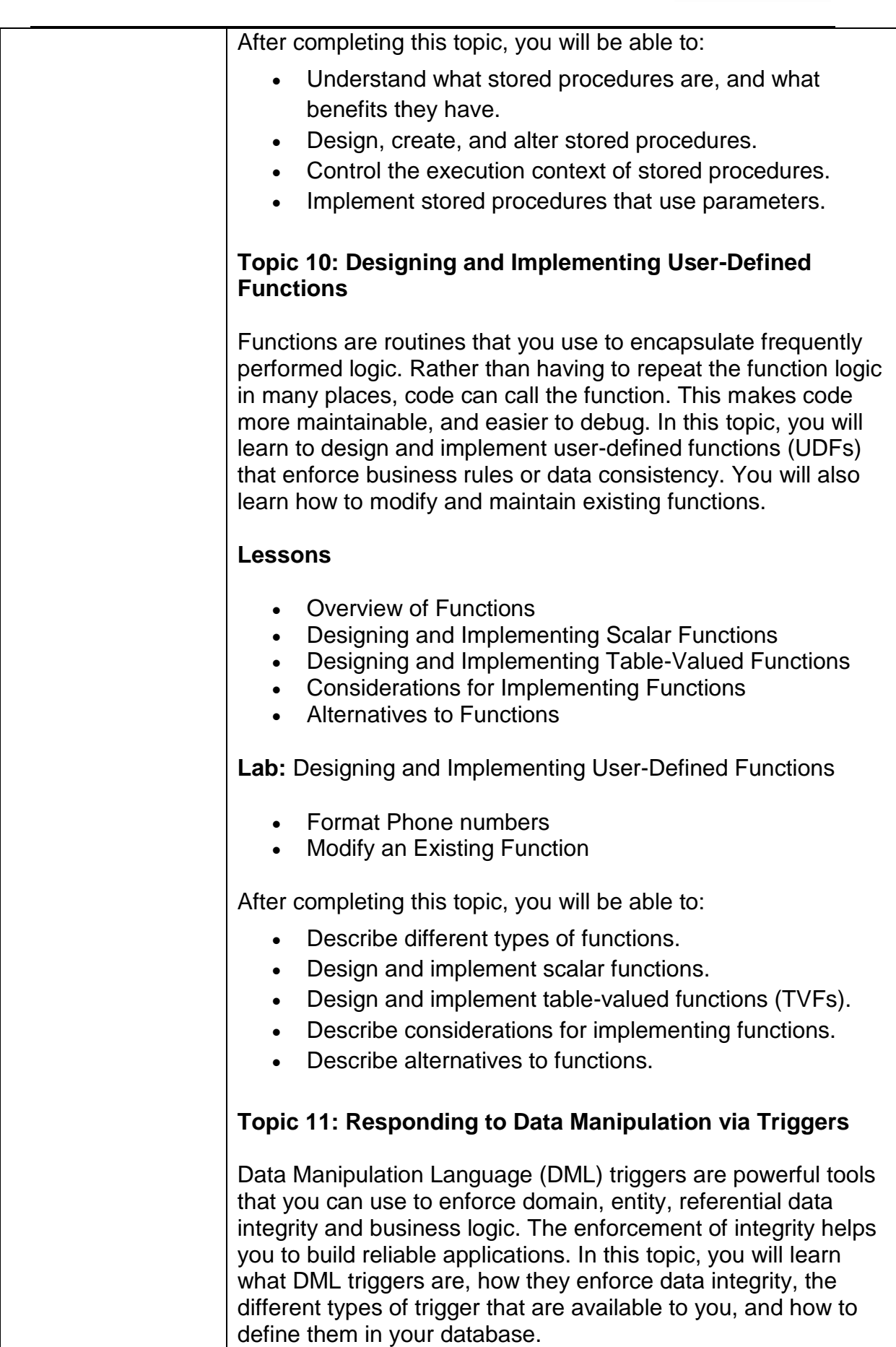

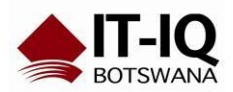

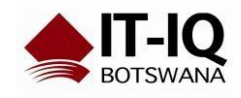

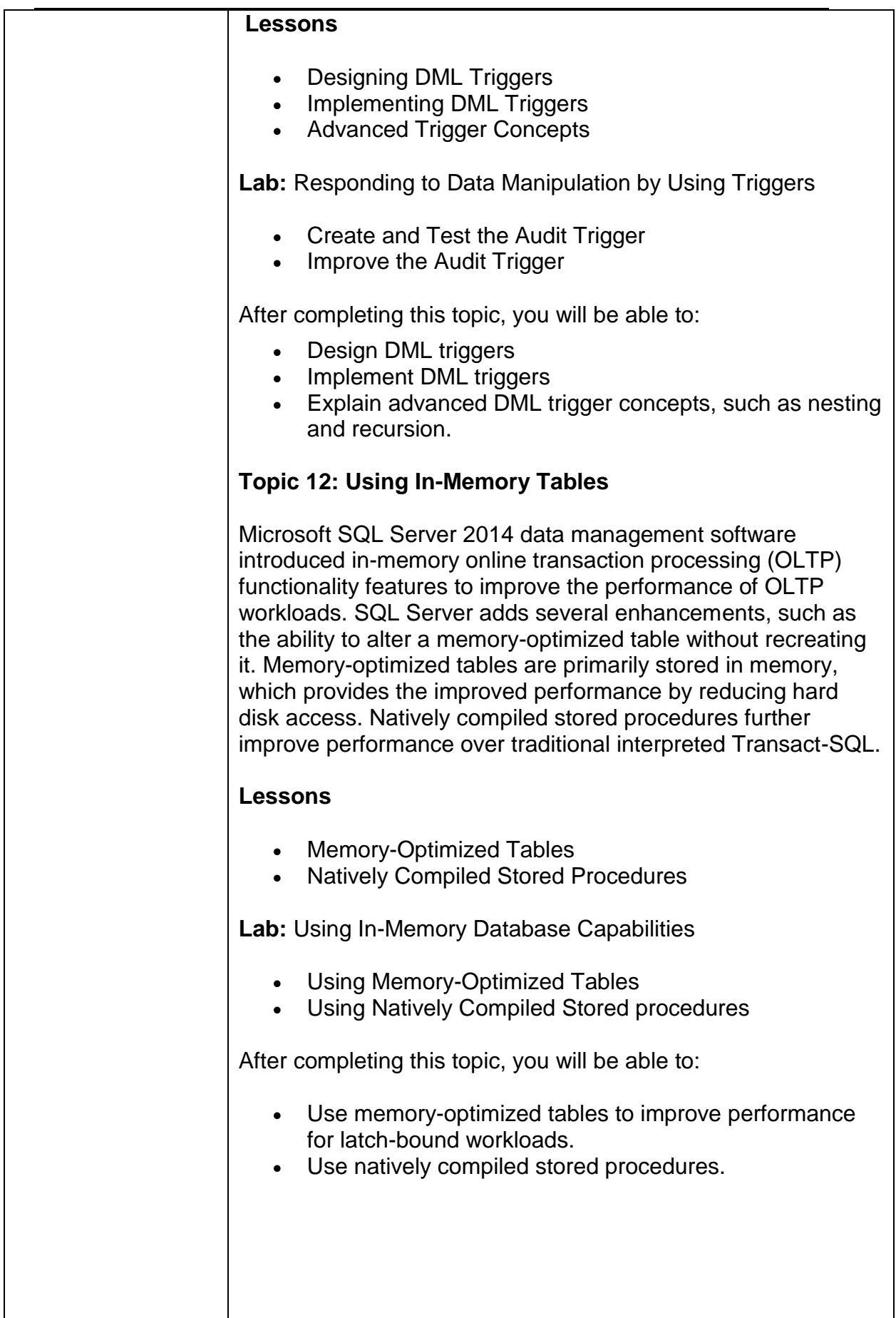

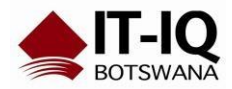

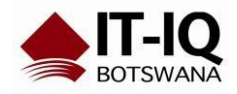

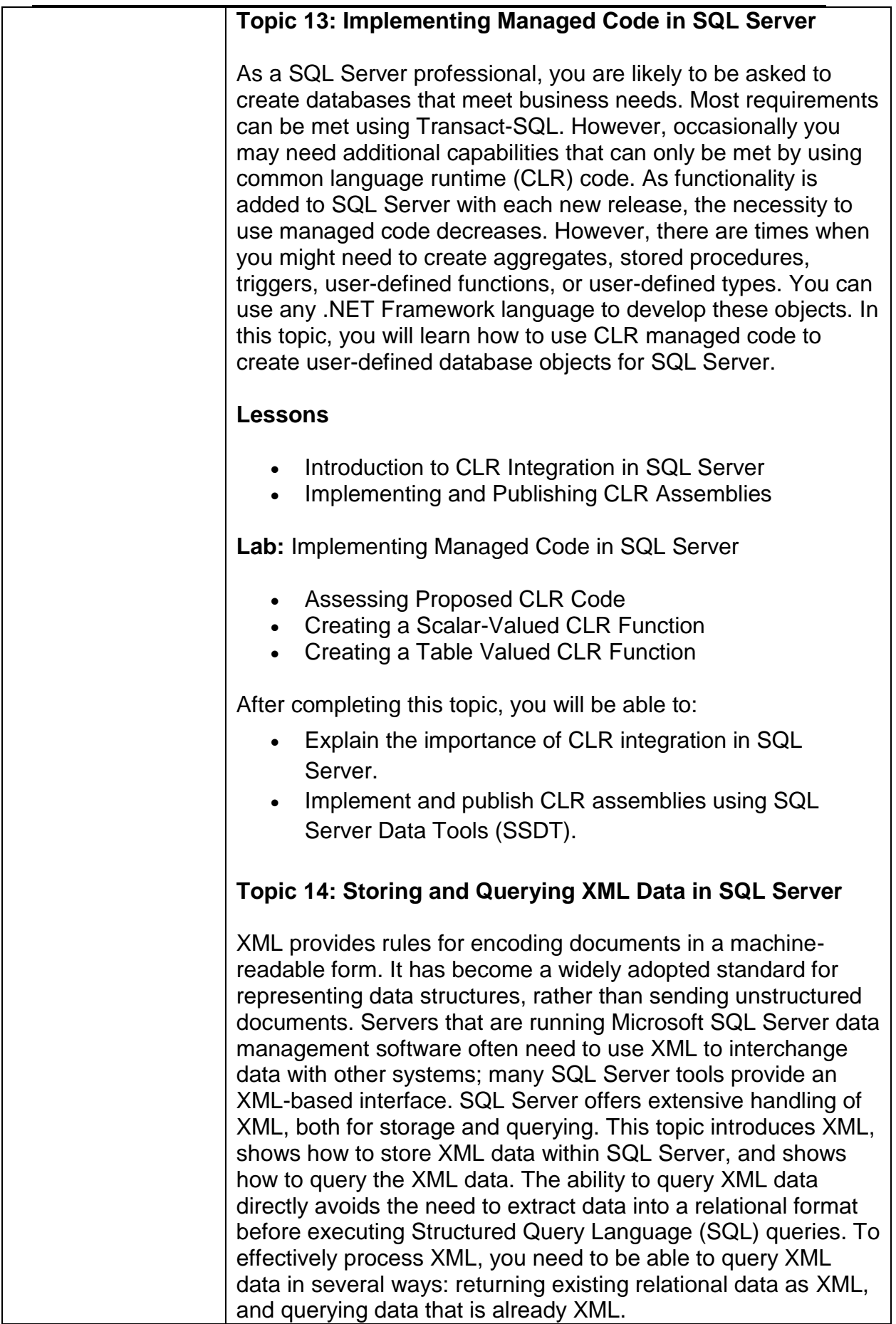

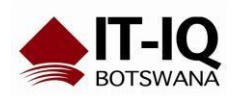

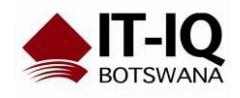

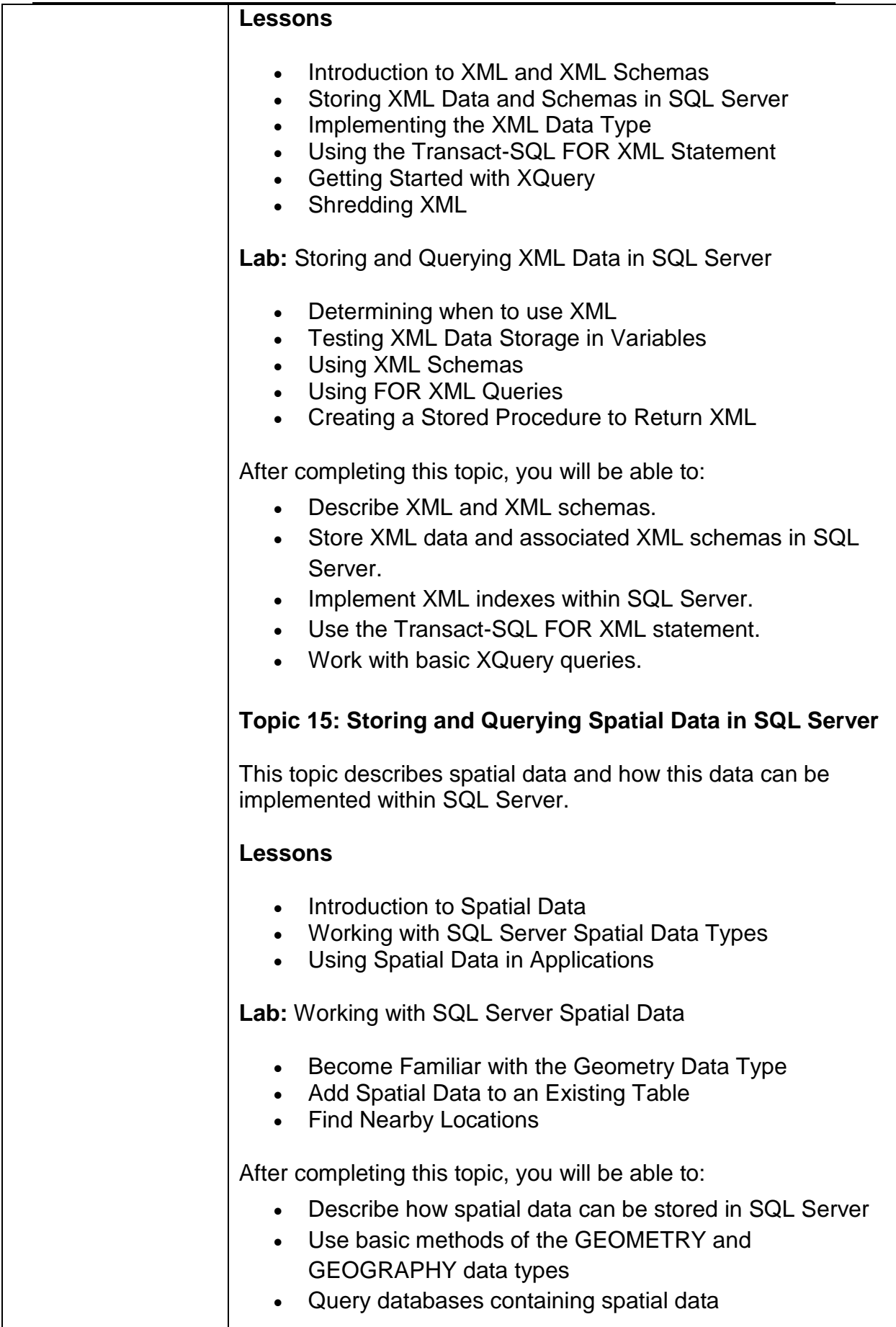

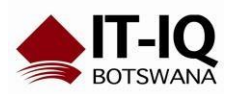

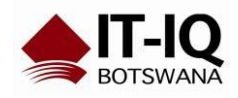

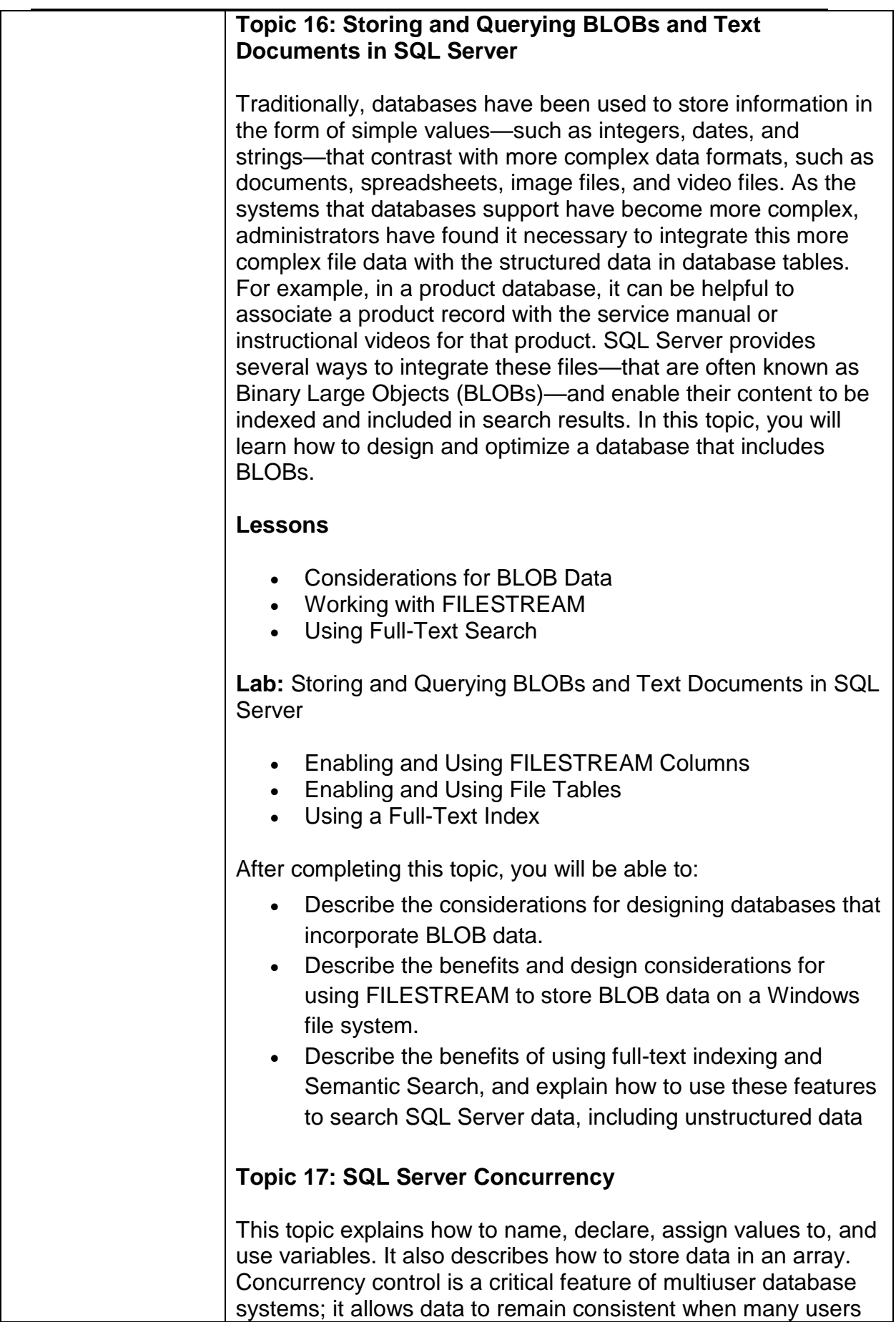

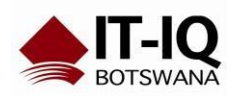

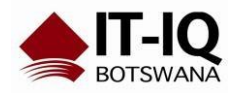

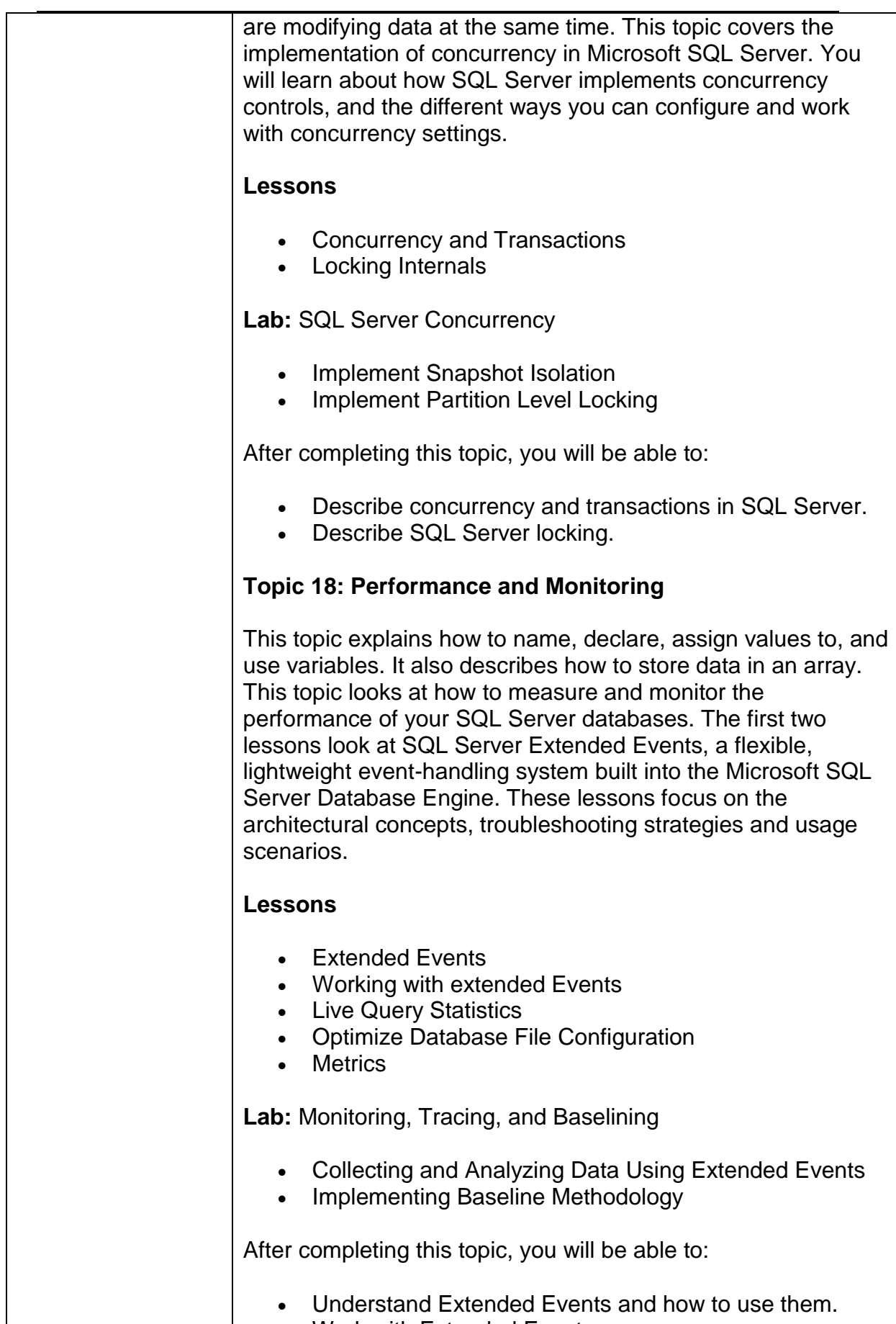

Work with Extended Events.

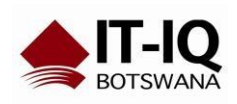

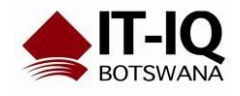

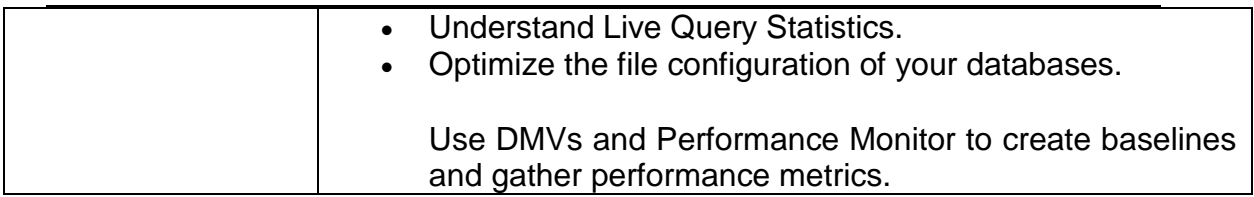

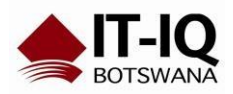